## Xforce Keygen ##VERIFIED## AutoCAD Architecture 2018 Portable

chantopemra/xforce-keygen-autocad-architecture-2018-portable-upd . There are no tags in this repository. To add a tag, type "bundle" at the command line. The result will be tags for all the packages you want to add to the repository. Click the Add button and select the required tags. At the end, click Save. You will see that the repository is configured to work with your account. You can now move on to setting up GitHub.

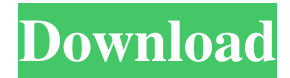

## 48db66ba5d

<http://sturgeonlakedev.ca/2022/06/11/amir-khan-mann-movie-free-updated-202/>

<https://surprisemenow.com/?p=41619>

<https://engagementlandschaft.de/wp-content/uploads/2022/06/vannsay.pdf>

[https://alternantreprise.com/wp-content/uploads/2022/06/Mufrodat\\_Bahasa\\_Arabpdf.pdf](https://alternantreprise.com/wp-content/uploads/2022/06/Mufrodat_Bahasa_Arabpdf.pdf)

<https://jujitsu.pl/sql-maestro-group-all-php-generator-crack/>

<https://gobigup.com/marvelous-designer-2-download-crack-internet/>

[https://socialtak.net/upload/files/2022/06/GvLgG5tAYSEN6XGMYNKe\\_11\\_b16a0dcbe60aee17a215cf471815da1d\\_file.pdf](https://socialtak.net/upload/files/2022/06/GvLgG5tAYSEN6XGMYNKe_11_b16a0dcbe60aee17a215cf471815da1d_file.pdf)

[https://www.amerinegraham.com/wp-content/uploads/2022/06/Vengeance\\_Sound\\_MEGA\\_PACK\\_092012torrentl.pdf](https://www.amerinegraham.com/wp-content/uploads/2022/06/Vengeance_Sound_MEGA_PACK_092012torrentl.pdf)

<https://gabonbiota.org/portal/checklists/checklist.php?clid=9054>

[https://koenigthailand.com/wp-content/uploads/2022/06/Dragon\\_Quest\\_VIII\\_Hack\\_V30\\_Android\\_IOS.pdf](https://koenigthailand.com/wp-content/uploads/2022/06/Dragon_Quest_VIII_Hack_V30_Android_IOS.pdf)

<https://l1.intimlobnja.ru/utilization-of-electric-power-by-cl-wadhwa-pdf-free-downloadrar/>

[https://loskutbox.ru/wp-content/uploads/2022/06/HD\\_Online\\_Player\\_7aam\\_Arivu\\_Tamil\\_Full\\_Movie\\_Free\\_Dow.pdf](https://loskutbox.ru/wp-content/uploads/2022/06/HD_Online_Player_7aam_Arivu_Tamil_Full_Movie_Free_Dow.pdf) [https://workplace.vidcloud.io/social/upload/files/2022/06/ftQjzIWVPDViVGrT1hUt\\_11\\_b16a0dcbe60aee17a215cf471815da1](https://workplace.vidcloud.io/social/upload/files/2022/06/ftQjzIWVPDViVGrT1hUt_11_b16a0dcbe60aee17a215cf471815da1d_file.pdf) [d\\_file.pdf](https://workplace.vidcloud.io/social/upload/files/2022/06/ftQjzIWVPDViVGrT1hUt_11_b16a0dcbe60aee17a215cf471815da1d_file.pdf)

https://shapshare.com/upload/files/2022/06/IOr7HSZiX6SoWSXGbbfS\_11\_b16a0dcbe60aee17a215cf471815da1d\_file.pdf [https://manupehq.com/wp-content/uploads/2022/06/WinRAR\\_555\\_FINAL\\_Incl\\_Crack\\_TechTools\\_64\\_Bit\\_EXCLUSIVE.pdf](https://manupehq.com/wp-content/uploads/2022/06/WinRAR_555_FINAL_Incl_Crack_TechTools_64_Bit_EXCLUSIVE.pdf) <https://kulturbon.de/wp-content/uploads/2022/06/taiwgonz.pdf>

<http://deepcarepm.com/wp-content/uploads/2022/06/karrpen.pdf>

[https://energypost.eu/wp-](https://energypost.eu/wp-content/uploads/2022/06/Vuze_Plus_Activation_Code_Keygen_Download_For_Mactrmdsf_FREE.pdf)

[content/uploads/2022/06/Vuze\\_Plus\\_Activation\\_Code\\_Keygen\\_Download\\_For\\_Mactrmdsf\\_FREE.pdf](https://energypost.eu/wp-content/uploads/2022/06/Vuze_Plus_Activation_Code_Keygen_Download_For_Mactrmdsf_FREE.pdf) <https://vitinhlevan.com/luu-tru/10819>

[https://womss.com/wp-content/uploads/2022/06/imtoo\\_ipod\\_computer\\_transfer\\_5410\\_crack.pdf](https://womss.com/wp-content/uploads/2022/06/imtoo_ipod_computer_transfer_5410_crack.pdf)